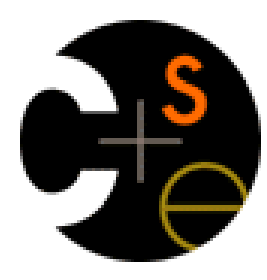

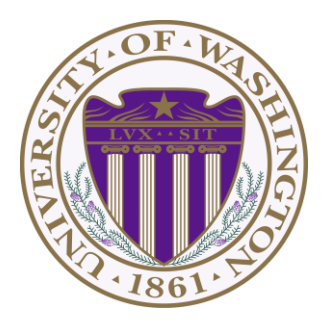

# CSE 332: Data Abstractions Lecture 10:Hashing

Ruth Anderson Autumn 2013

#### *Announcements*

- **Project 2** let us know by TONIGHT night if you plan on working with a partner. Phase A due *next* Wednesday
- **Homework 3** due Friday at the BEGINNING of lecture

## *Today*

- Dictionaries
	- Hashing

## *Motivating Hash Tables*

For dictionary with *n* key/value pairs

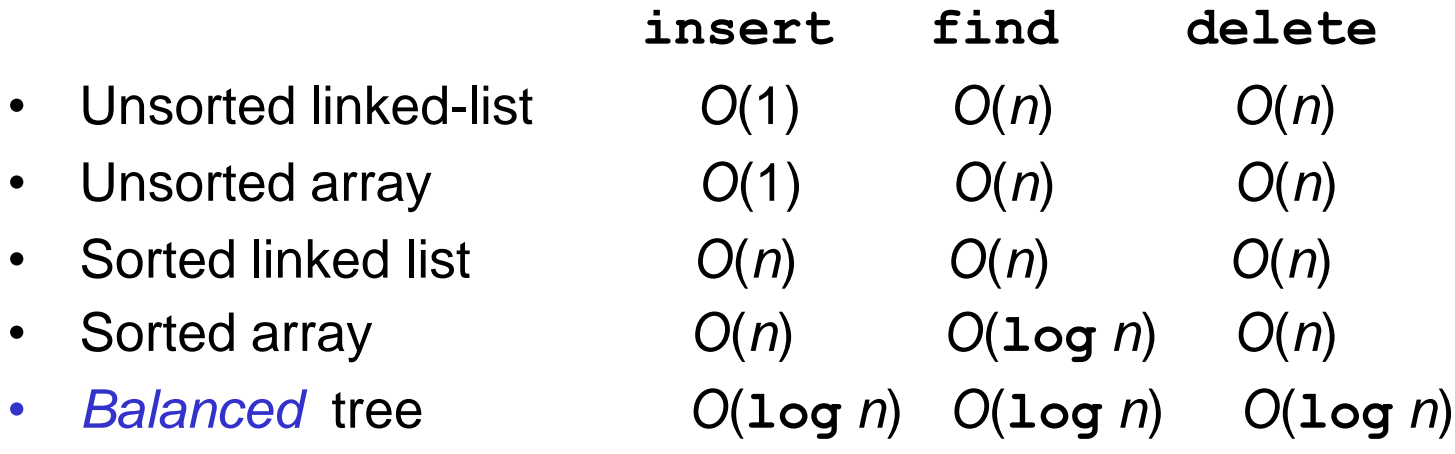

## *Hash Tables*

- Aim for constant-time (i.e., *O*(1)) **find**, **insert**, and **delete** – "On average" under some reasonable assumptions
- A hash table is an array of some fixed size

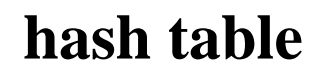

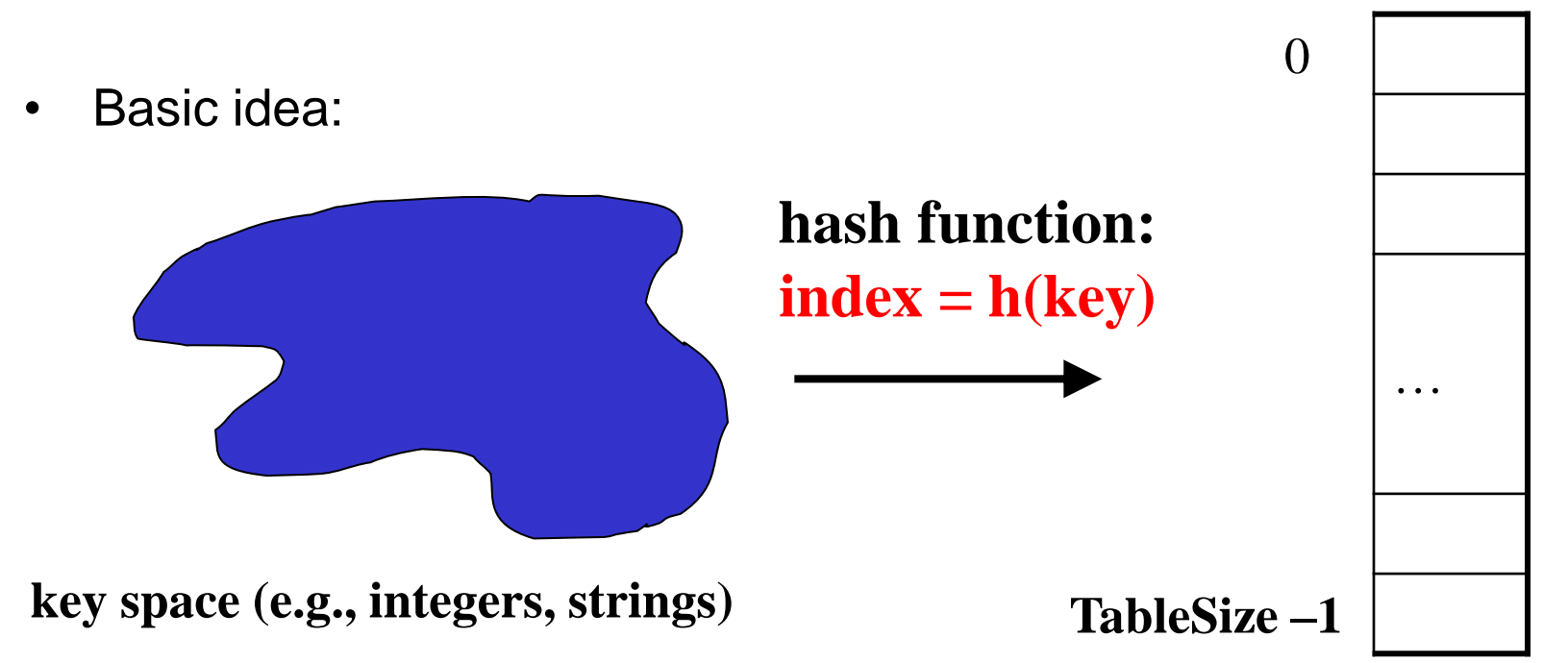

#### *Aside: Hash Tables vs. Balanced Trees*

- In terms of a Dictionary ADT for just **insert**, **find**, **delete**, hash tables and balanced trees are just different data structures
	- Hash tables *O*(1) on average (*assuming* few collisions)
	- Balanced trees *O*(**log** *n*) worst-case
- Constant-time is better, right?
	- Yes, but you need "hashing to behave" (must avoid collisions)
	- Yes, but **findMin**, **findMax**, **predecessor**, and **successor** go from *O*(**log** *n*) to *O*(*n*), **printSorted** from *O*(*n*) to *O*(*n* **log** *n*)
		- Why your textbook considers this to be a different ADT
		- Not so important to argue over the definitions

## *Hash Tables*

- There are *m* possible keys (*m* typically large, even infinite)
- We expect our table to have only *n* items
- *n* is much less than *m* (often written *n* << *m*)

Many dictionaries have this property

- Compiler: All possible identifiers allowed by the language vs. those used in some file of one program
- Database: All possible student names vs. students enrolled
- AI: All possible chess-board configurations vs. those considered by the current player

– …

## *Hash functions*

An ideal hash function:

- Is fast to compute
- "Rarely" hashes two "used" keys to the same index
	- Often impossible in theory; easy in practice
	- Will handle *collisions* a bit later

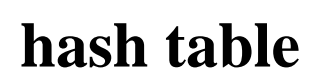

 $\Omega$ 

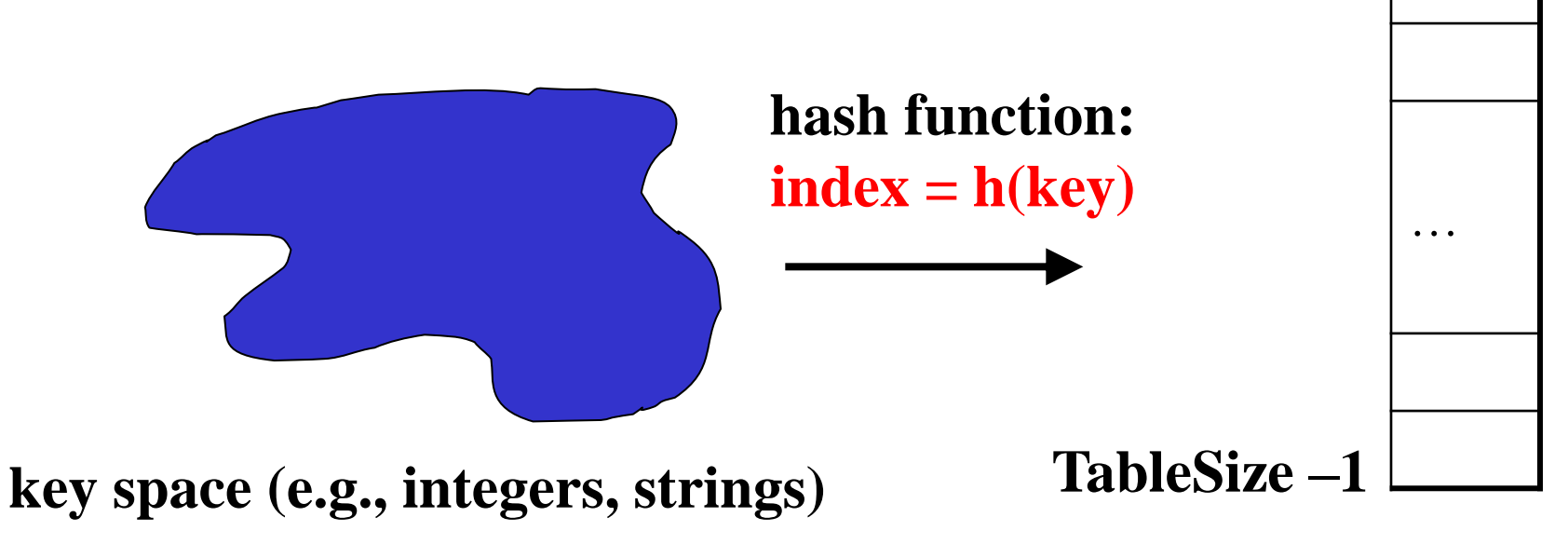

#### *Who hashes what?*

- Hash tables can be generic
	- To store elements of type **E**, we just need **E** to be:
		- 1. Comparable: order any two **E** (like with all dictionaries)
		- 2. Hashable: convert any **E** to an **int**
- When hash tables are a reusable library, the division of responsibility generally breaks down into two roles:

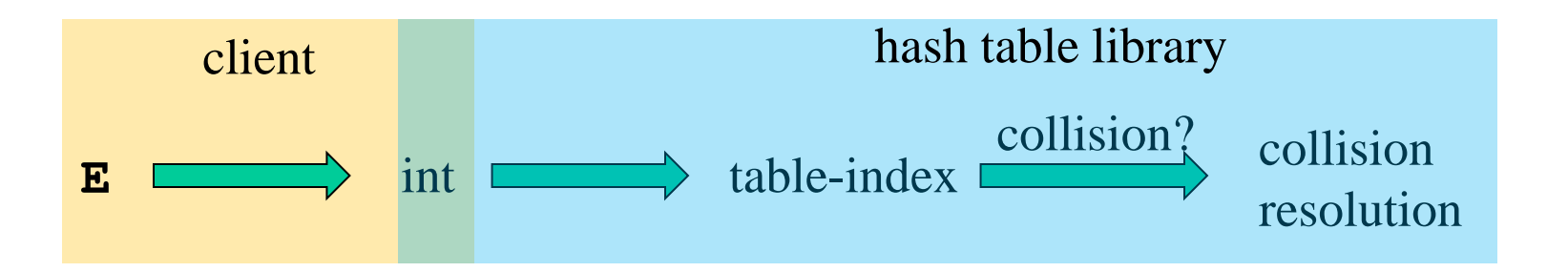

We will learn both roles, but most programmers "in the real world" spend more time as clients while understanding the library

## *More on roles*

Some ambiguity in terminology on which parts are "hashing"

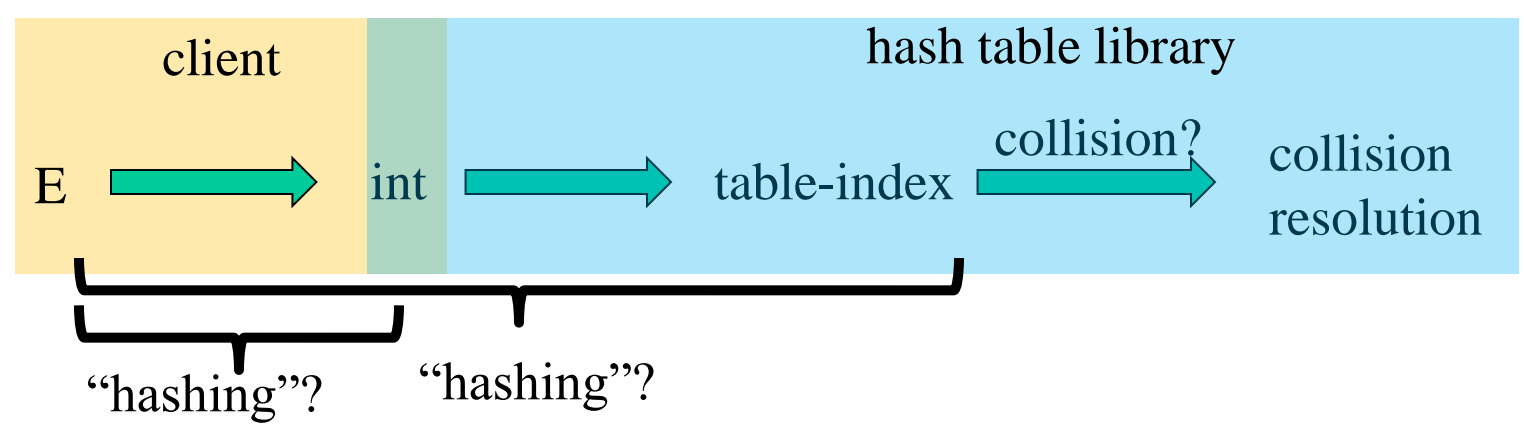

Two roles must both contribute to minimizing collisions (heuristically)

- Client should aim for different ints for expected items
	- Avoid "wasting" any part of **E** or the 32 bits of the **int**
- Library should aim for putting "similar" **int**s in different indices
	- conversion to index is almost always "mod table-size"
	- using prime numbers for table-size is common

## *What to hash?*

- We will focus on two most common things to hash: ints and strings
- If you have objects with several fields, it is usually best to have most of the "identifying fields" contribute to the hash to avoid collisions
- Example:

```
class Person { 
   String first; String middle; String last; 
   Date birthdate; 
}
```
- An inherent trade-off: hashing-time vs. collision-avoidance
	- Bad idea(?): Only use first name
	- Good idea(?): Only use middle initial
	- Admittedly, what-to-hash is often an unprincipled guess  $\odot$

## *Hashing integers*

key space = integers

Simple hash function:

**h(key) = key % TableSize**

- Client:  $f(x) = x$
- Library **g(x) = f(x) % TableSize**
- Fairly fast and natural

Example:

- TableSize  $= 10$
- Insert 7, 18, 41, 34, 10
- (As usual, ignoring corresponding data)

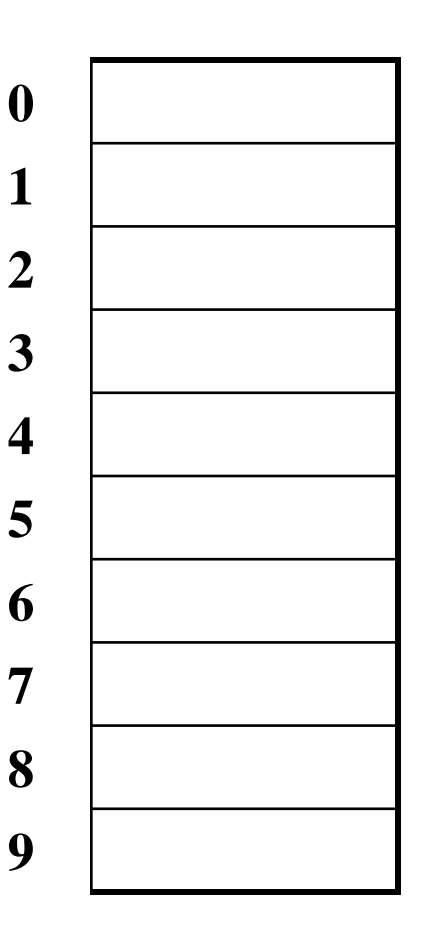

# *Hashing integers (Soln)*

key space = integers

Simple hash function:

**h(key) = key % TableSize**

- Client:  $f(x) = x$
- Library **g(x) = f(x) % TableSize**
- Fairly fast and natural

Example:

- TableSize  $= 10$
- Insert 7, 18, 41, 34, 10
- (As usual, ignoring corresponding data)

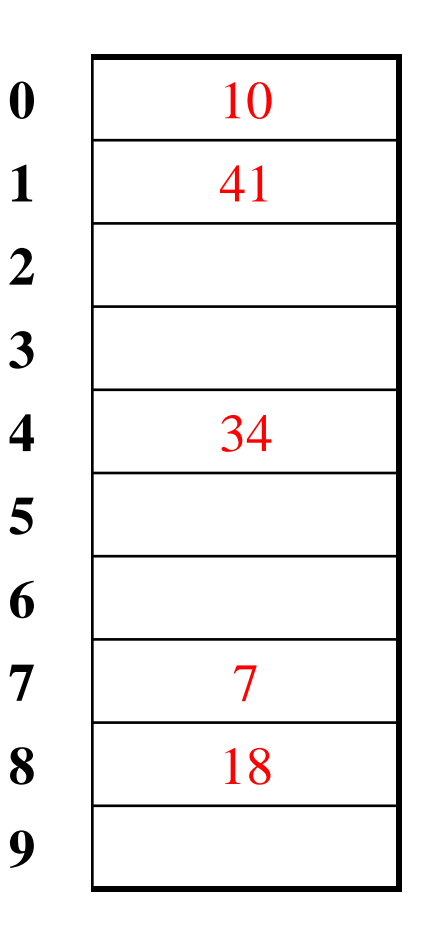

#### *Collision-avoidance*

- With "**x % TableSize**" the number of collisions depends on
	- the ints inserted (obviously)
	- **TableSize**
- Larger table-size tends to help, but not always
	- Example: 70, 24, 56, 43, 10 with **TableSize** = 10 and **TableSize** = 60
- Technique: Pick table size to be prime. Why?
	- Real-life data tends to have a pattern
	- "Multiples of 61" are probably less likely than "multiples of 60"
	- We'll see some collision strategies do better with prime size

## *More arguments for a prime table size*

If **TableSize** is 60 and…

- Lots of data items are multiples of 5, wasting 80% of table
- Lots of data items are multiples of 10, wasting 90% of table
- Lots of data items are multiples of 2, wasting 50% of table

If **TableSize** is 61…

- Collisions can still happen, but 5, 10, 15, 20, … will fill table
- Collisions can still happen but 10, 20, 30, 40, … will fill table
- Collisions can still happen but 2, 4, 6, 8, … will fill table

In general, if **x** and **y** are "co-prime" (means **gcd(x,y)==1**), then

**(a \* x) % y == (b \* x) % y** if and only if **a % y == b % y**

- Given table size y and keys as multiples of x, we'll get a decent distribution if x & y are co-prime
- So good to have a **TableSize** that has no common factors with any "likely pattern" **x**  $10/16/2013$  15

## *What if the key is not an int?*

- If keys aren't **int**s, the **client** must convert to an **int**
	- Trade-off: speed and distinct keys hashing to distinct **int**s
- Common and important example: Strings
	- Key space K =  $s_0s_1s_2...s_{m-1}$ 
		- where  $s_i$  are chars:  $s_i \in [0,256]$
	- Some choices: Which avoid collisions best?

$$
1. \qquad h(K) = s_0
$$

2. 
$$
h(K) = \left(\sum_{i=0}^{m-1} S_i\right)
$$

3. 
$$
h(K) = \left(\sum_{i=0}^{m-1} s_i \cdot 37^i\right)
$$

Then on the **library** side we typically mod by Tablesize to find index into the table

10/16/2013 16

#### *Specializing hash functions*

How might you hash differently if all your strings were web addresses (URLs)?

## *Aside: Combining hash functions*

A few rules of thumb / tricks:

- 1. Use all 32 bits (careful, that includes negative numbers)
- 2. Use different overlapping bits for different parts of the hash
	- This is why a factor of 37<sup>i</sup> works better than 256<sup>i</sup>
	- Example: "abcde" and "ebcda"
- 3. When smashing two hashes into one hash, use bitwise-xor
	- bitwise-and produces too many 0 bits
	- bitwise-or produces too many 1 bits
- 4. Rely on expertise of others; consult books and other resources
- 5. If keys are known ahead of time, choose a *perfect hash*

10/16/2013 18

## *Collision resolution*

Collision:

When two keys map to the same location in the hash table

We try to avoid it, but number-of-keys exceeds table size

So hash tables should support collision resolution

– Ideas?

## *Flavors of Collision Resolution*

Separate Chaining

Open Addressing

- Linear Probing
- Quadratic Probing
- Double Hashing

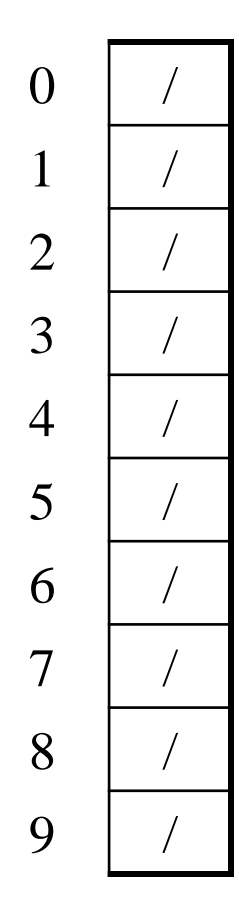

Chaining: All keys that map to the same table location are kept in a list (a.k.a. a "chain" or "bucket")

As easy as it sounds

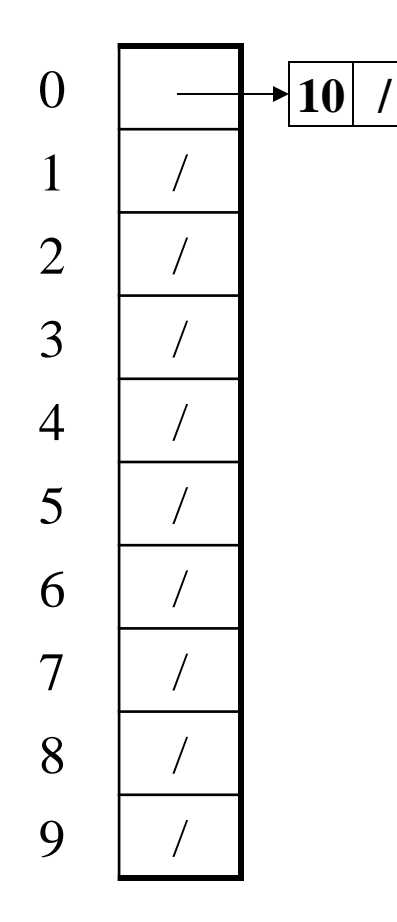

Chaining: All keys that map to the same table location are kept in a list (a.k.a. a "chain" or "bucket")

As easy as it sounds

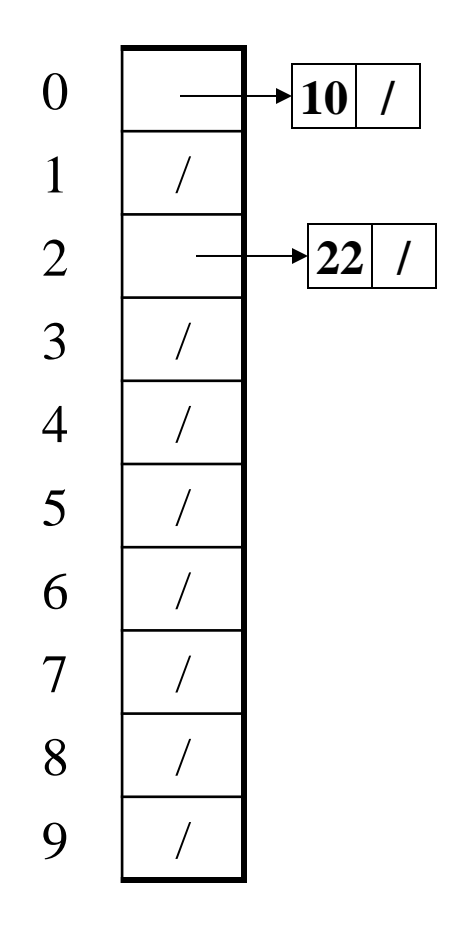

Chaining: All keys that map to the same table location are kept in a list (a.k.a. a "chain" or "bucket")

As easy as it sounds

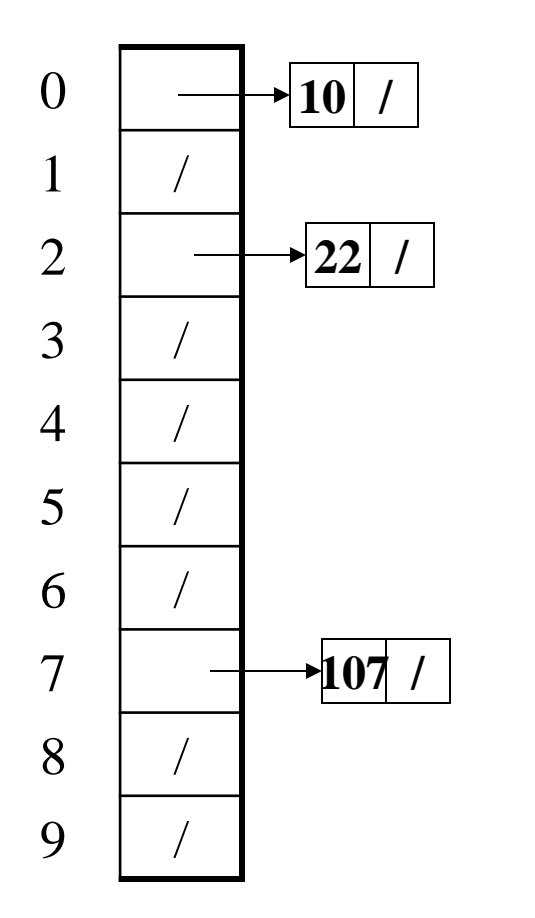

Chaining: All keys that map to the same table location are kept in a list (a.k.a. a "chain" or "bucket")

As easy as it sounds

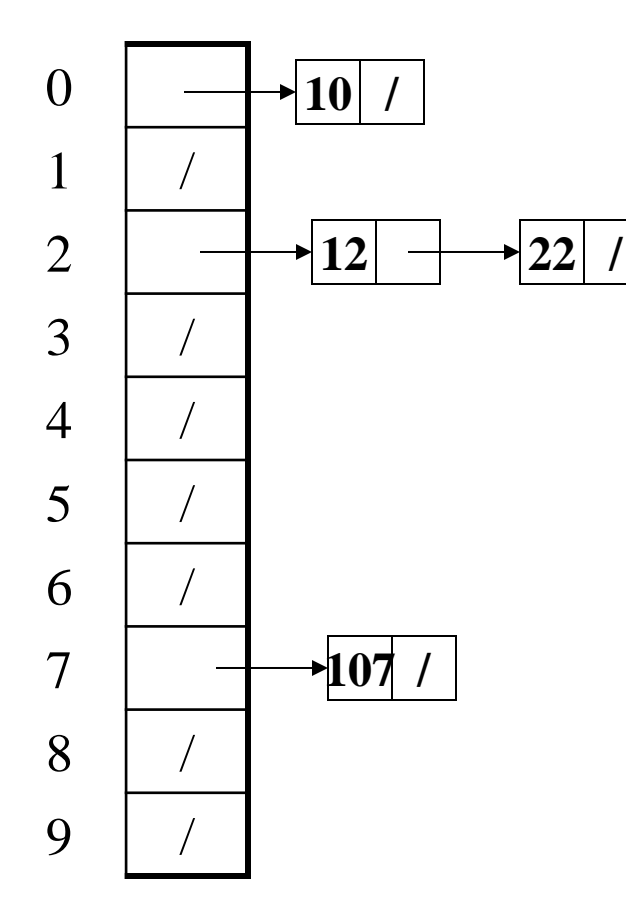

Chaining: All keys that map to the same table location are kept in a list (a.k.a. a "chain" or "bucket")

As easy as it sounds

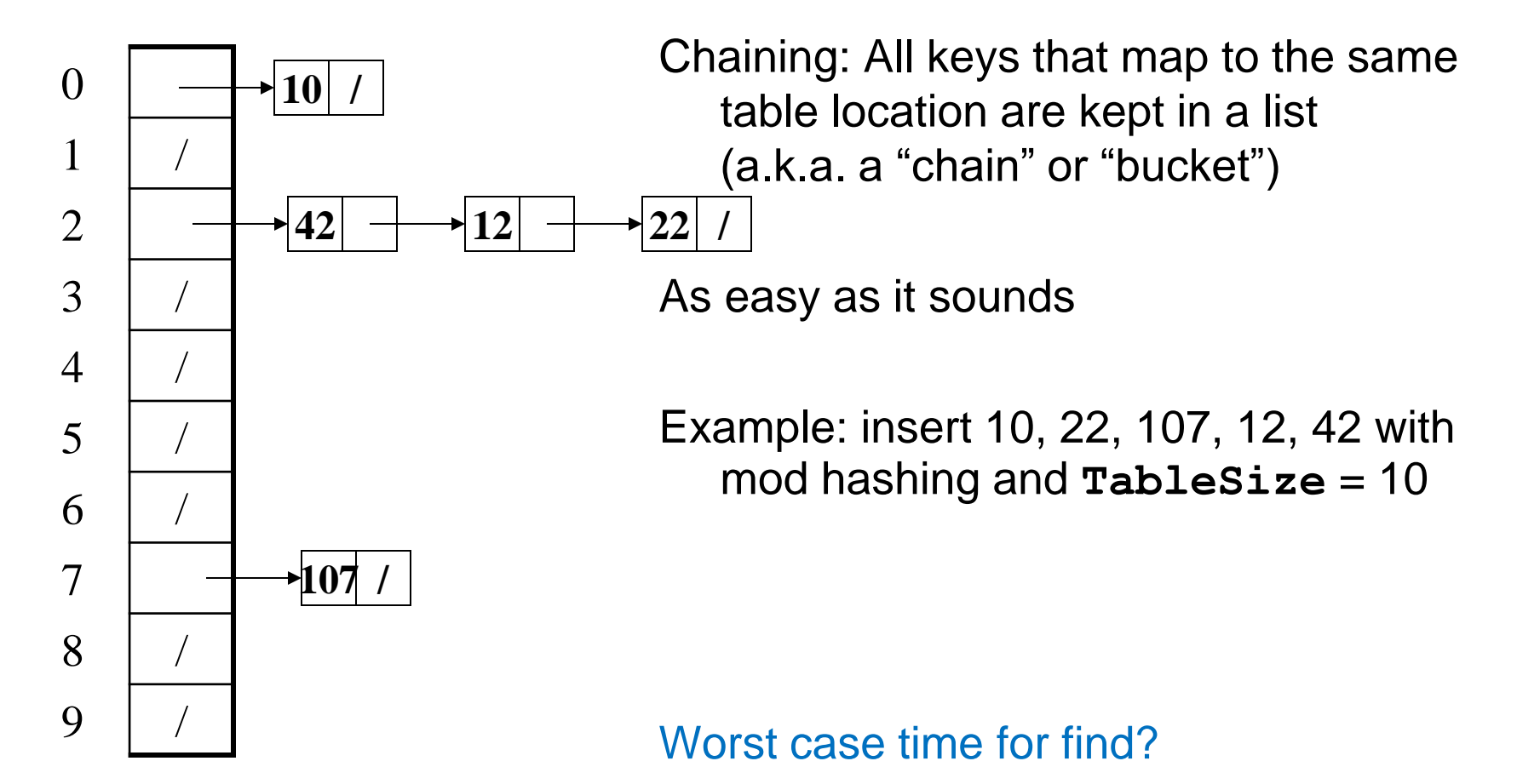

## *Thoughts on separate chaining*

- Worst-case time for **find**?
	- Linear
	- But only with really bad luck or bad hash function
	- So not worth avoiding (e.g., with balanced trees at each bucket)
		- Keep # of items in each bucket small
		- Overhead of AVL tree, etc. not worth it for small n
- Beyond asymptotic complexity, some "data-structure engineering" can improve constant factors
	- Linked list vs. array or a hybrid of the two
	- Move-to-front (part of Project 2)
	- Leave room for 1 element (or 2?) in the table itself, to optimize constant factors for the common case
		- A time-space trade-off...

#### *Time vs. space (constant factors only here)*

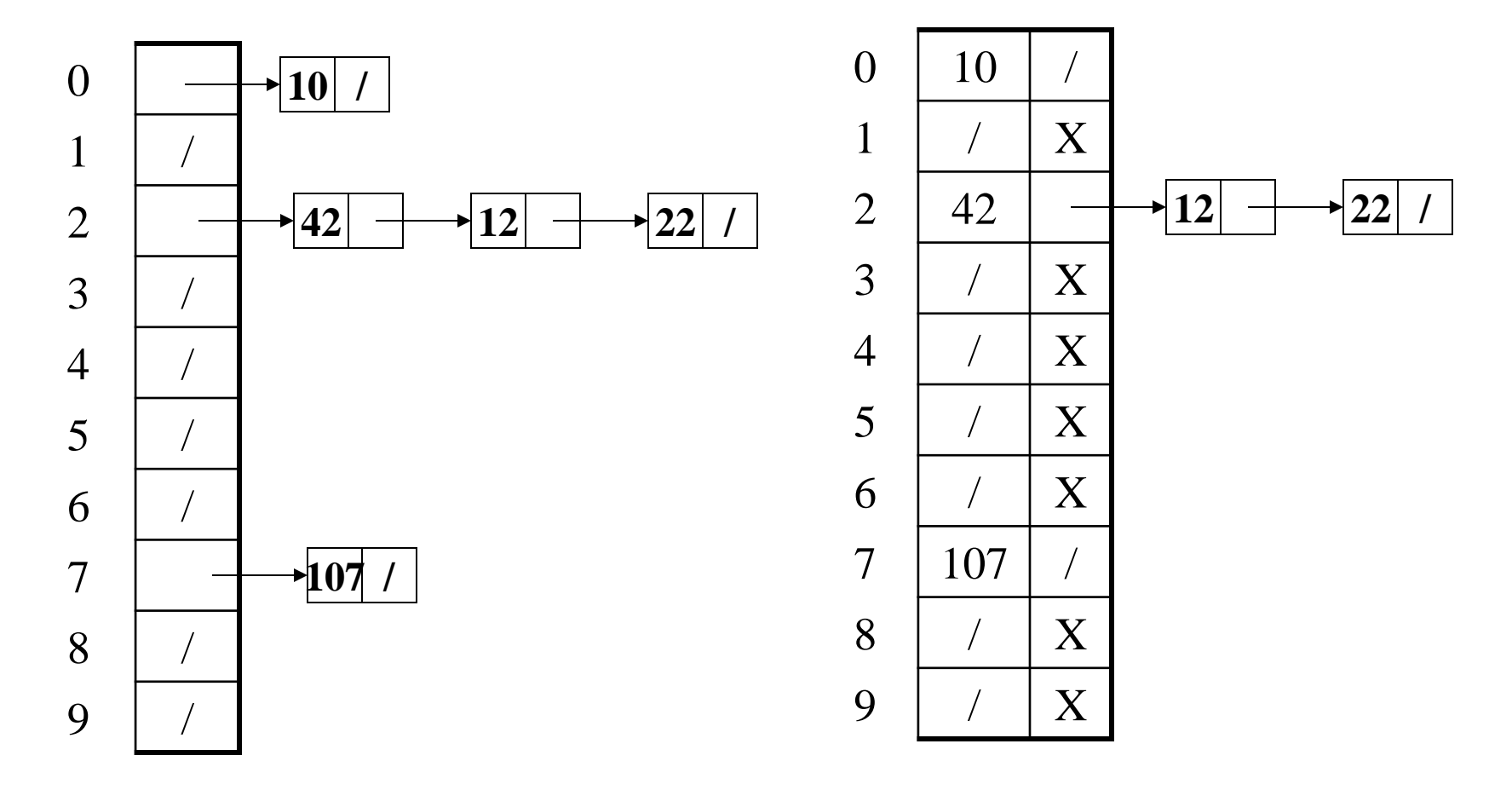

#### *More rigorous separate chaining analysis*

Definition: The load factor,  $\lambda$ , of a hash table is

$$
\lambda = \frac{N}{\text{TableSize}} \quad \leftarrow \text{number of elements}
$$

Under chaining, the average number of elements per bucket is  $\_\_$ 

So if some inserts are followed by *random* finds, then on average:

- Each unsuccessful **find** compares against \_\_\_\_ items
- Each successful **find** compares against \_\_\_\_\_ items
- How big should TableSize be??

#### *More rigorous separate chaining analysis*

Definition: The load factor,  $\lambda$ , of a hash table is

$$
\lambda = \frac{N}{\text{TableSize}} \quad \leftarrow \text{number of elements}
$$

Under chaining, the average number of elements per bucket is  $\lambda$ 

So if some inserts are followed by *random* finds, then on average:

- Each unsuccessful  $\text{find}$  compares against  $\lambda$  items
- Each successful  $\text{find}$  compares against  $\lambda/2$  items
- If  $\lambda$  is low, find  $\&$  insert likely to be O(1)
- We like to keep  $\lambda$  around 1 for separate chaining

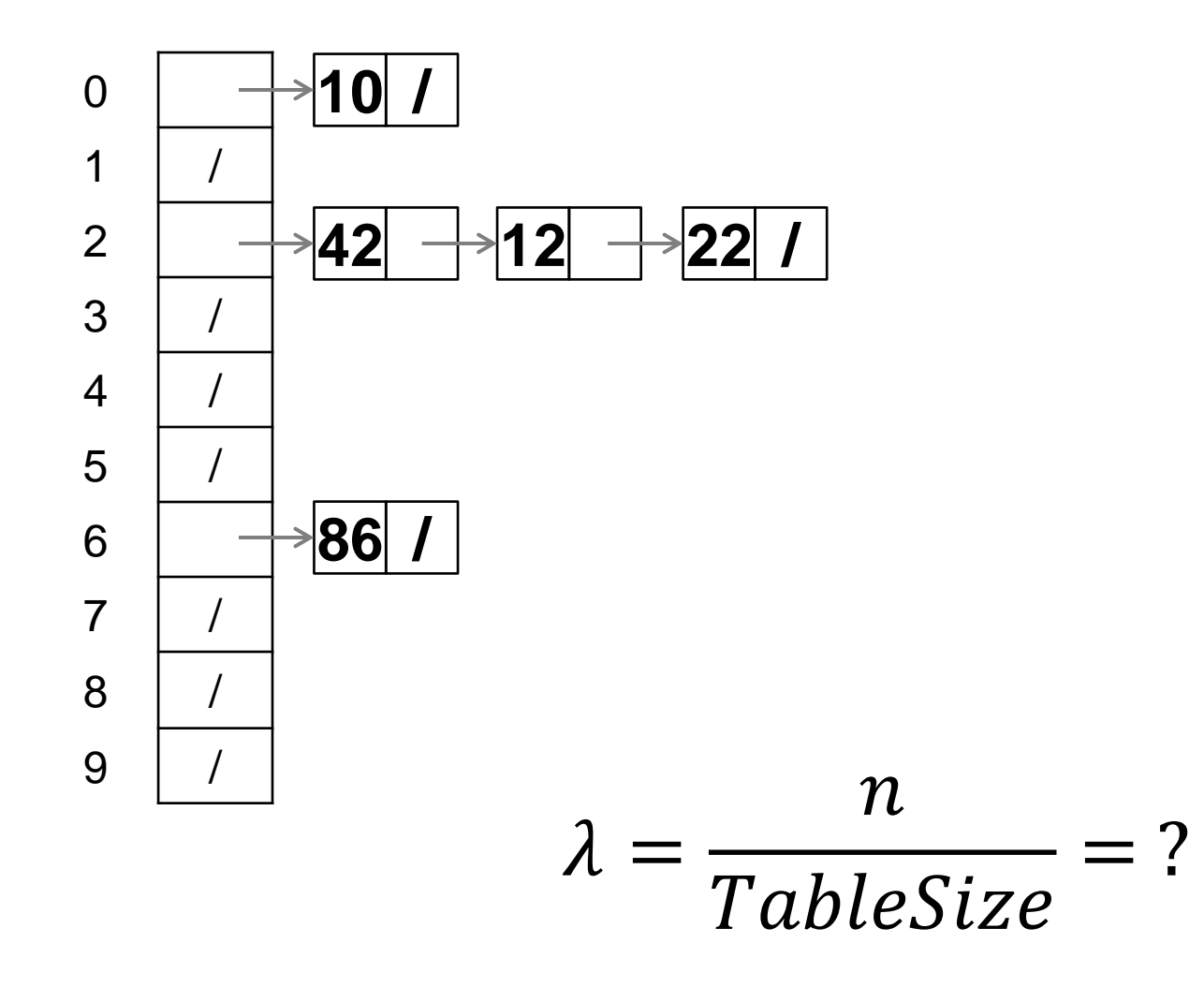

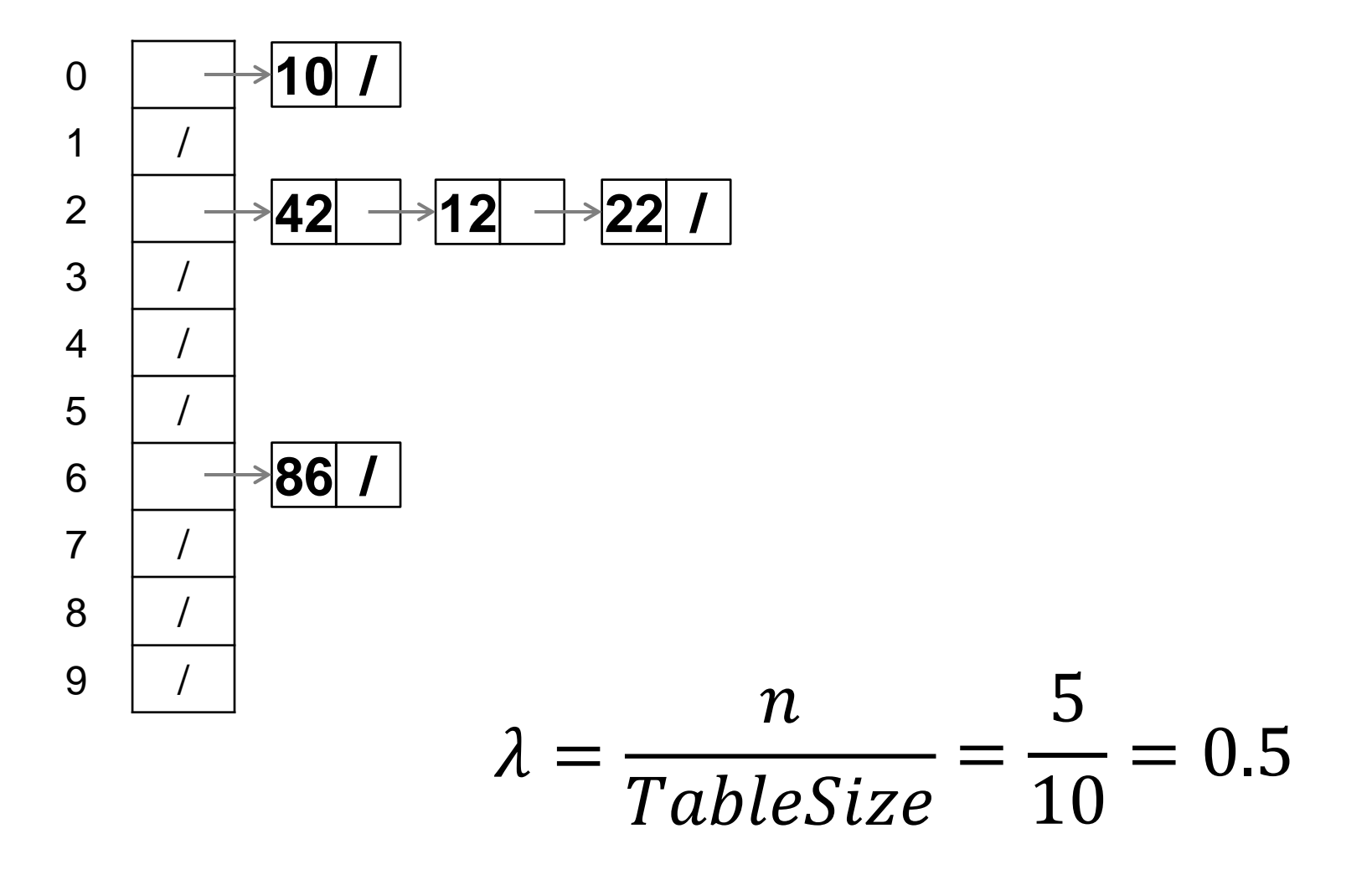

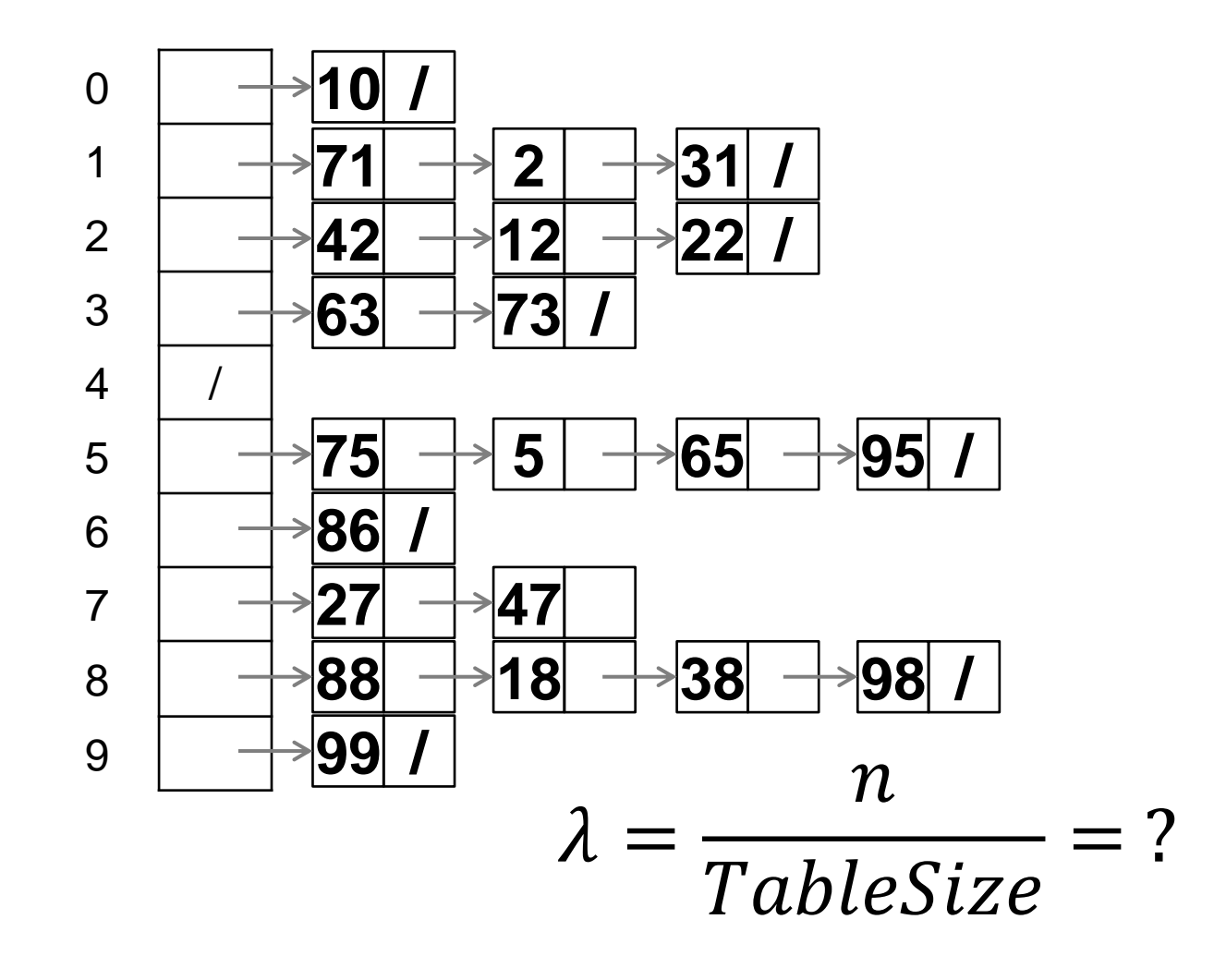

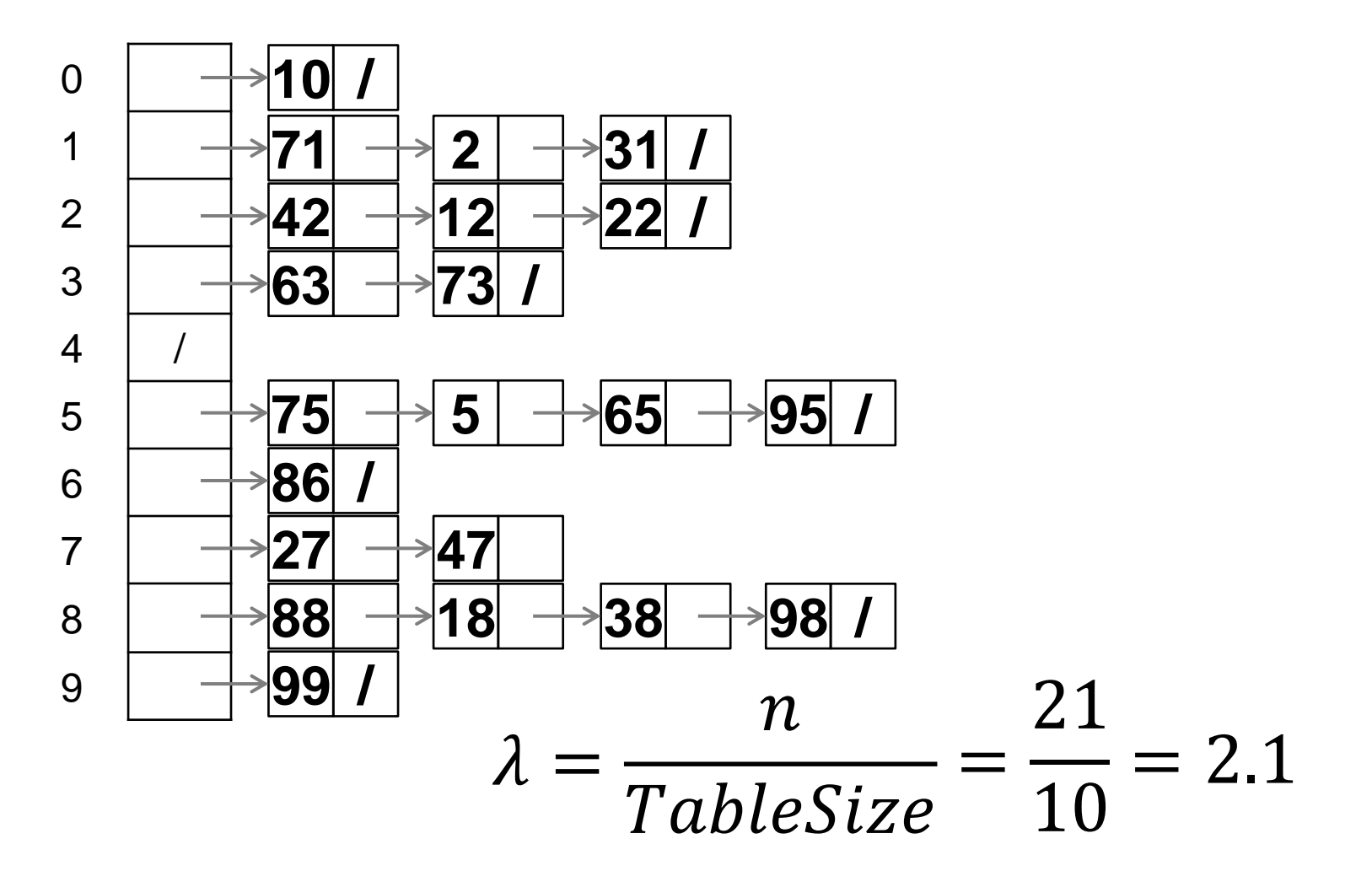

#### *Separate Chaining Deletion?*

10/16/2013 35

#### *Separate Chaining Deletion*

- Not too bad
	- Find in table
	- Delete from bucket
- Say, delete 12
- Similar run-time as insert

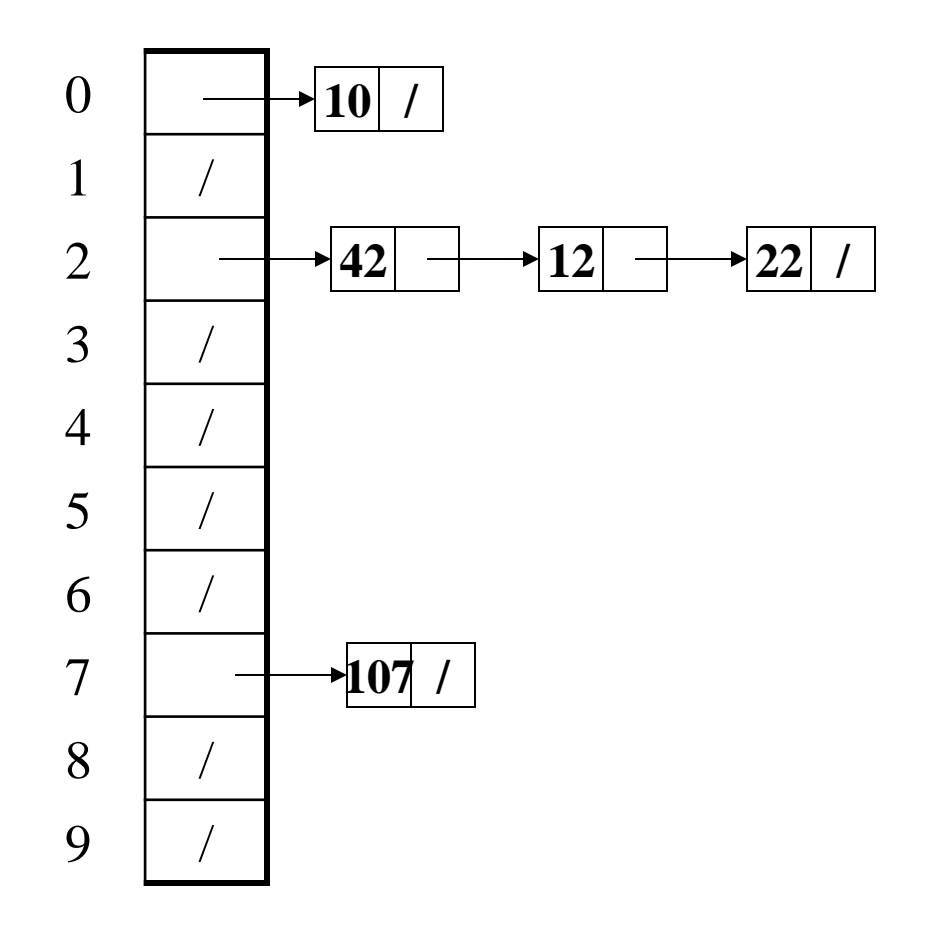